## Politechnika Krakowska im. Tadeusza Kościuszki

# Karta przedmiotu

obowiązuje studentów rozpoczynających studia w roku akademickim 2013/2014

Wydział Mechaniczny

Kierunek studiów: Zarządzanie i Inżynieria Produkcji Protestal Profil: Ogólnoakademicki

Forma sudiów: niestacjonarne kod kierunku: Z

Stopień studiów: I

Specjalności: Inżynieria mediów elektronicznych,Inżynieria jakości i współrzędnościowa technika pomiarowa,Inżynieria produkcji środków transportu masowego,Inżynieria zarządzania,Inżynieria wytwarzania

### 1 Informacje o przedmiocie

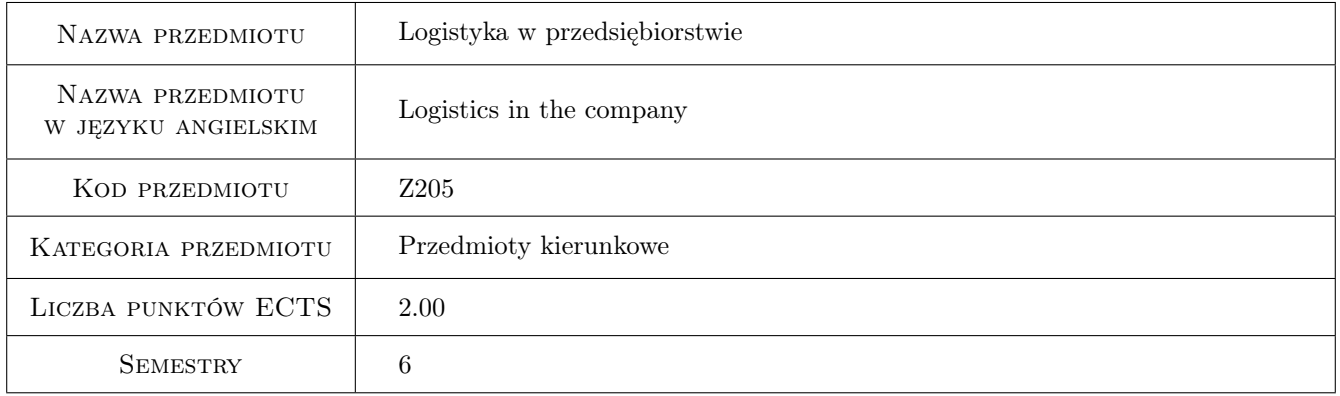

### 2 Rodzaj zajęć, liczba godzin w planie studiów

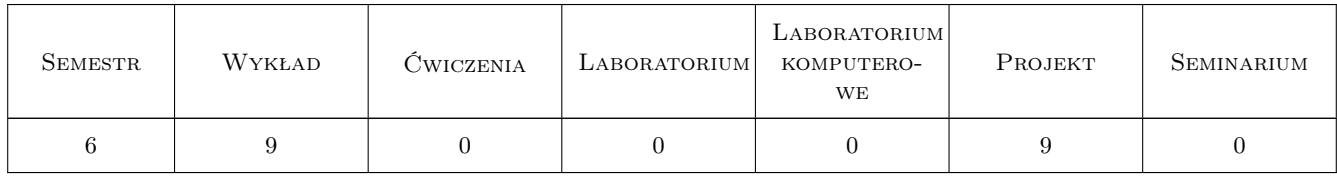

### 3 Cele przedmiotu

Cel 1 Zapoznanie się z logistycznymi systemami w przedsiębiorstwach.

Cel 2 Nabycie umiejętności wykonywania obliczeń w dziedzinie logistyki w przedsiębiorstwach.

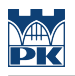

### 4 Wymagania wstępne w zakresie wiedzy, umiejętności i innych **KOMPETENCJI**

1 Brak.

#### 5 Efekty kształcenia

- EK1 Wiedza Zna podstawy organizacji systemów logistycznych w przedsiębiorstwie.
- EK2 Umiejętności Potrafi samodzielnie przygotować informacje dotyczącą rozwiązywanego problemu, sporządzić krótki i prosty raport w formie pisemnej i ustnej, udokumentowany odpowiednimi przypisami literaturowymi.
- EK3 Umiejętności Potrafi ocenić wybrane systemy informatyczne, wspomagające zarządzanie w różnych obszarach działalności planowanych przedsiębiorstwa.
- EK4 Kompetencje społeczne Potrafi określić cele techniczne oraz ekonomiczne i podejmować nowe wyzwania w sposób przedsiębiorczy.

### 6 Treści programowe

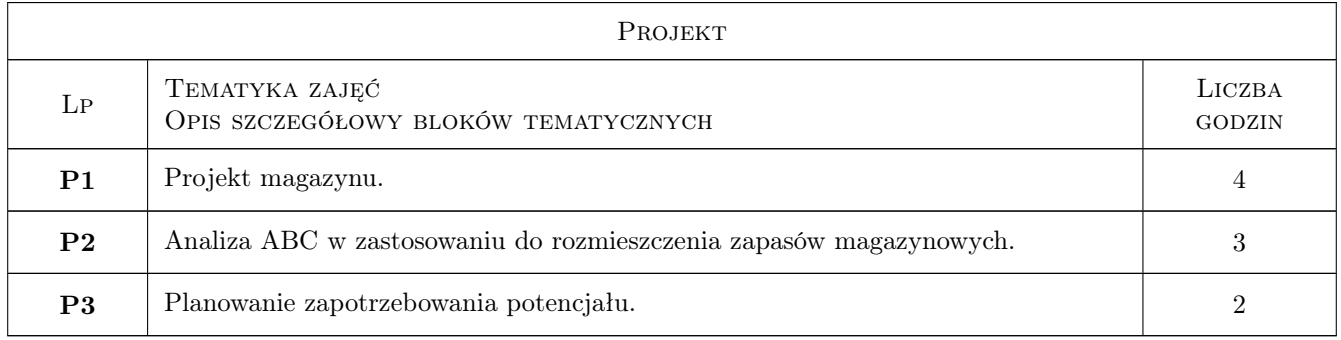

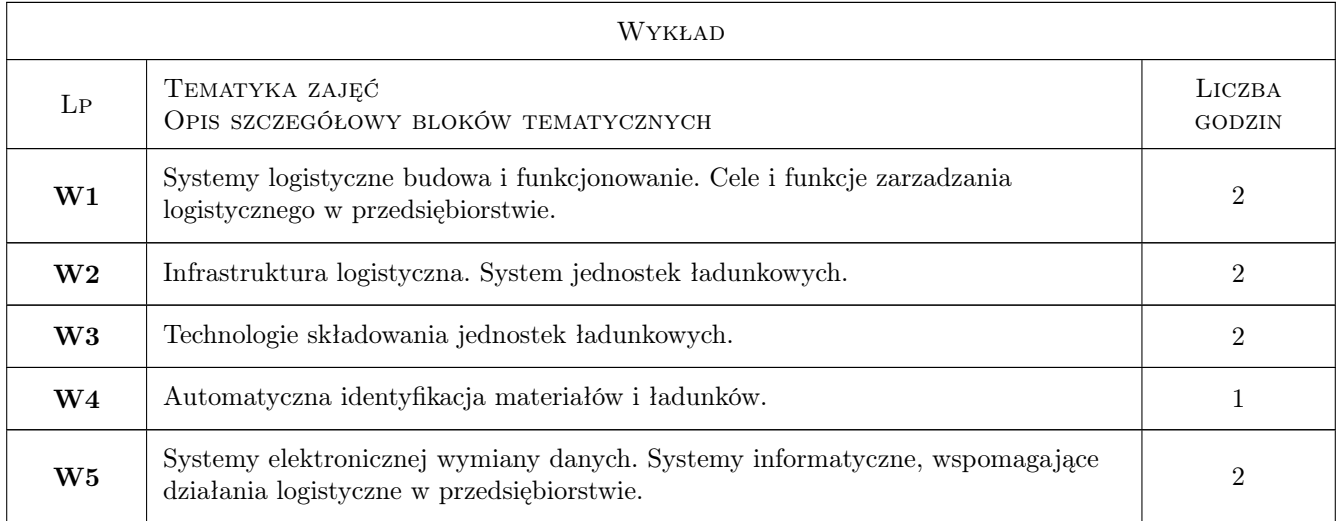

### 7 Narzędzia dydaktyczne

N1 Wykłady

- N2 Konsultacje
- N3 Ćwiczenia projektowe
- N4 Prezentacje multimedialne

### 8 Obciążenie pracą studenta

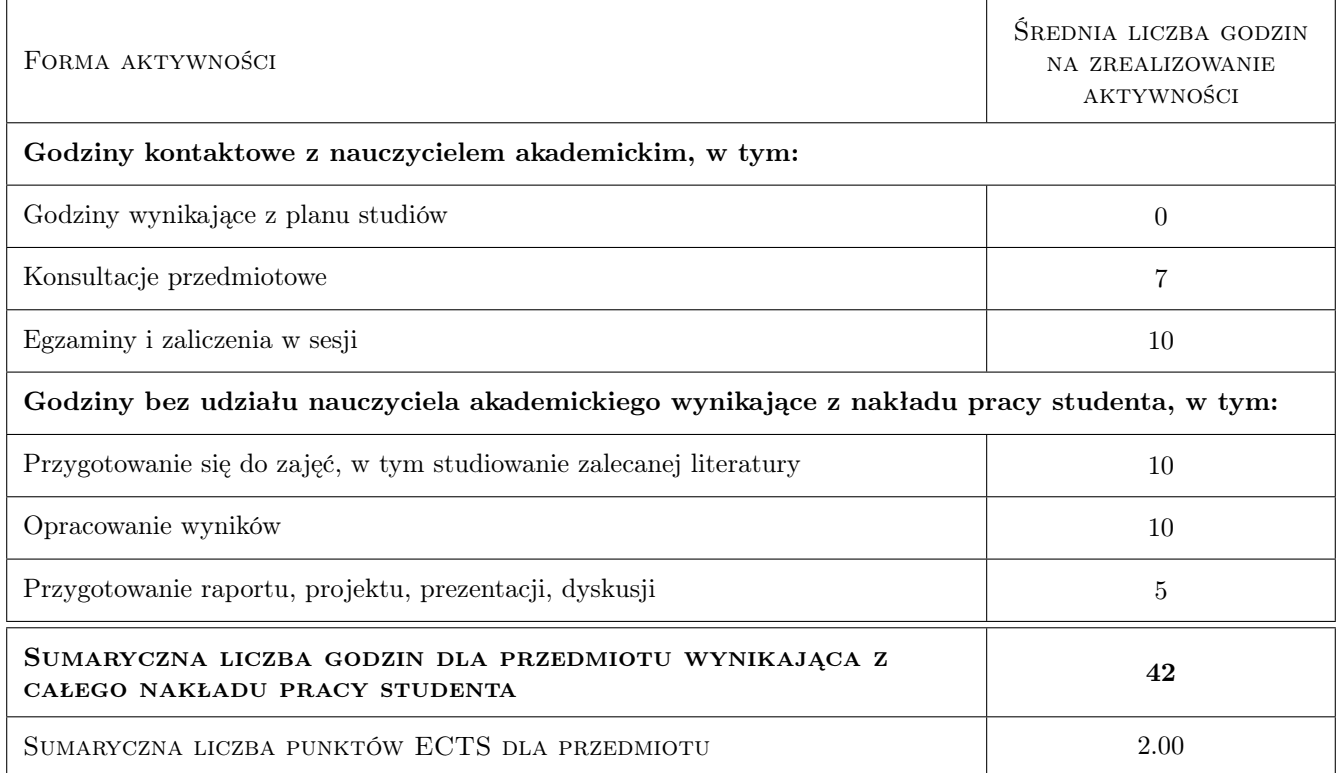

### 9 Sposoby oceny

#### Ocena formująca

F1 Projekt indywidualny

#### Ocena podsumowująca

P1 Średnia ważona ocen formujących

#### Warunki zaliczenia przedmiotu

- W1 Konieczność uzyskania oceny pozytywnej z każdego efektu kształcenia.
- W2 Ocena końcowa ustalana jest na podstawie ocen z projektów.

#### Kryteria oceny

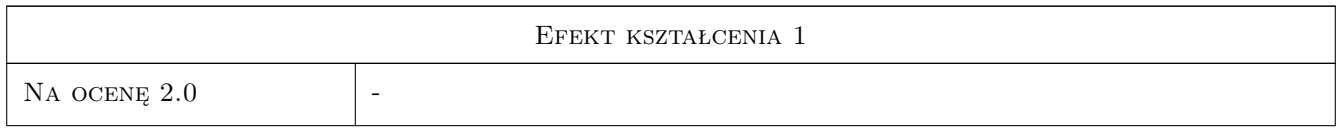

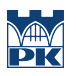

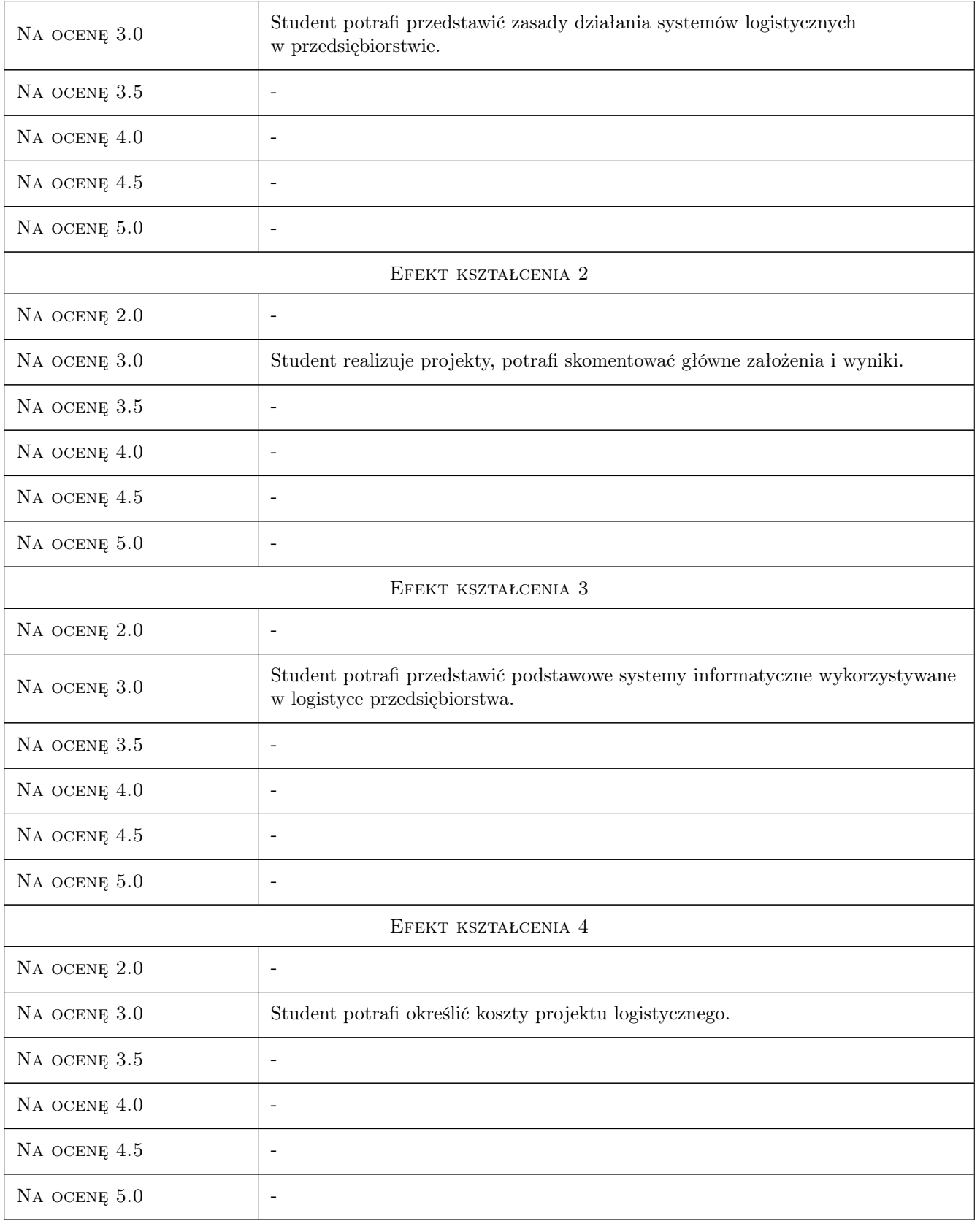

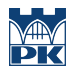

### 10 Macierz realizacji przedmiotu

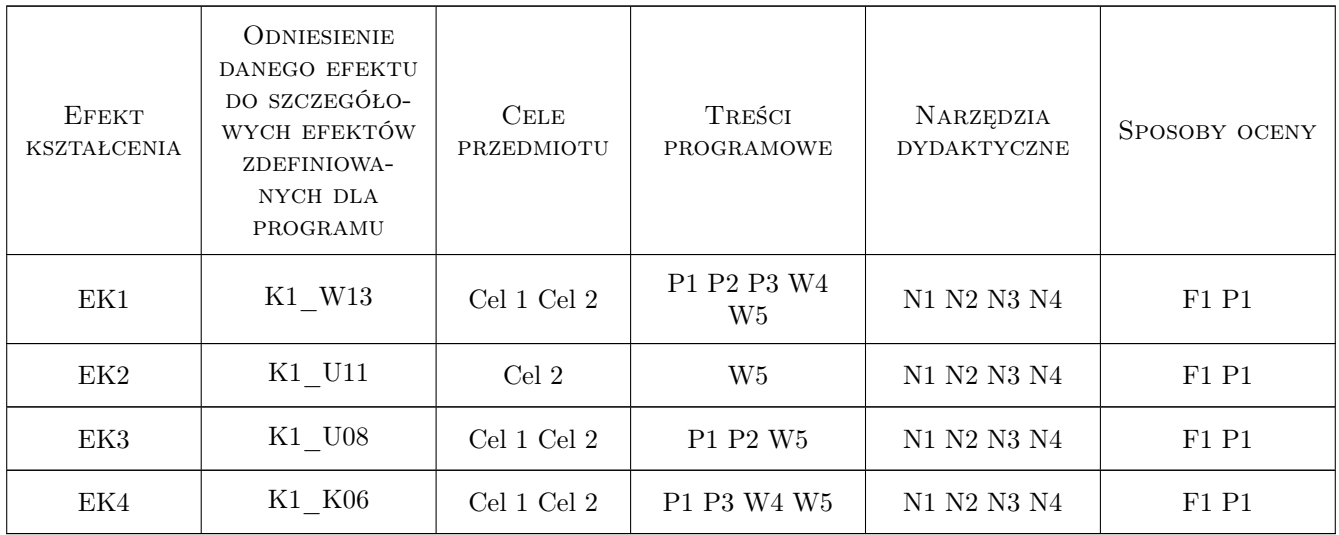

### 11 Wykaz literatury

#### Literatura podstawowa

- [1 ] Majewski J. Informatyka w magazynie, Poznań, 2006, Biblioteka Logistyczna
- [2 ] Rydzkowski W. i inni Usługi logistyczne, Poznań, 2007, Biblioteka Logistyczna
- [3 ] Gubała M., Popielas J. Podstawy zarzadzania magazynem w przykładach, Poznań, 2005, Biblioteka Logistyczna

#### Literatura uzupełniająca

[1 ] Korzen Z. — Logistyczne systemy transportu bliskiego i magazynowania, Poznań, 1998, ILiM

#### 12 Informacje o nauczycielach akademickich

#### Osoba odpowiedzialna za kartę

dr hab. inż., prof. PK Grzegorz, Józef Tora (kontakt: grzegorz.tora@pk.edu.pl)

#### Osoby prowadzące przedmiot

1 dr inż. Grzegorz Tora (kontakt: tora@mech.pk.edu.pl)

2 mgr inż. Artur Gawlik (kontakt: agawlik@mech.pk.edu.pl)

### 13 Zatwierdzenie karty przedmiotu do realizacji

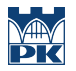

PRZYJMUJĘ DO REALIZACJI (data i podpisy osób prowadzących przedmiot)

. . . . . . . . . . . . . . . . . . . . . . . . . . . . . . . . . . . . . . . . . . . . . . . .

. . . . . . . . . . . . . . . . . . . . . . . . . . . . . . . . . . . . . . . . . . . . . . . .